## **UNIVERSIDADE FEDERAL DO MARANHÃO DEPARTAMENTO DE INFORMÁTICA CURSO DE CIÊNCIA DA COMPUTAÇÃO**

**Disciplina: Paradigmas de Programação Prof: Mário Meireles Teixeira**

## **Lista 4 – Arrays & Strings**

- 1. Utilize arrays para resolver o seguinte problema: uma empresa paga seu pessoal de vendas por comissão. O pessoal de vendas recebe fixo \$200 por semana mais 9% de comissão sobre suas vendas brutas durante a semana. Por exemplo: um vendedor que vende \$5000 numa semana recebe \$200 mais 9% de \$5000, o que dá um total de \$650. Escreva um programa em Java que determine quantos vendedores foram classificados nos seguintes intervalos, segundo o valor total apurado na semana:
	- $\checkmark$  \$200 299
	- $\checkmark$  \$300 399
	- $\checkmark$  \$400 499
	- $\circ$  ...  $\checkmark$  \$900 – 999
	- $\checkmark$  \$1000 e acima
- 2. Escreva um programa para simular o lançamento de dois dados. Deve ser utilizada a classe *Random* para gerar os valores do primeiro e do segundo dado e em seguida deve ser calculada a soma dos dois valores. Como um dado pode assumir valores de 1 a 6 somente, então a soma deve variar de 2 a 12, com 7 sendo a soma mais frequente e 2 e 12 as menos frequentes. Seu programa deve lançar os dados 36 mil vezes e utilizar um array para contar o número de vezes que cada soma aparece. Analise os resultados e verifique se parecem razoáveis: por exemplo, veja na tabela abaixo que há seis maneiras de se obter uma soma 7, portanto aproximadamente 1/6 de todos os lançamentos deve resultar numa soma igual a 7.

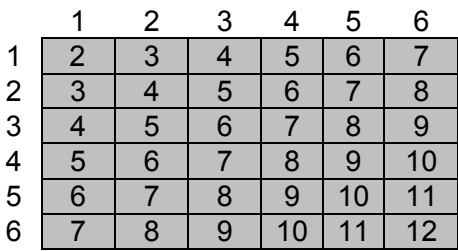

3. Uma companhia aérea lhe contratou para desenvolver seu novo sistema de reservas. Inicialmente, foi-lhe solicitado escrever um programa para alocação de assentos nos voos. Considere que cada avião possui 20 fileiras com 6 assentos cada, sendo que as fileiras 1-5 estão reservadas para a Primeira Classe e as de números 6-20 para a Classe Econômica. Os assentos em cada fileira são identificados com letras (A, B, C, D, E, F). Seu programa deve perguntar ao usuário se ele deseja reservar assentos

na Primeira Classe ou na Econômica e em seguida mostrar o mapa de assentos indicando os lugares ocupados e vagos. O usuário deve informar o assento desejado utilizando uma combinação de letra e número (por exemplo: 20A). Ao final, imprima um cartão de embarque fictício com o número do assento e se este é na primeira classe ou na classe econômica. Atenção: seu programa nunca deve atribuir um passageiro a uma poltrona já reservada. Armazene o mapa de assentos em um array bidimensional do tipo boolean, inicializando-o com todos os campos iguais a *false*.

- 4. Crie uma classe chamada *InteiroGrande* que utiliza um vetor de 40 elementos para armazenar inteiros com até 40 dígitos. Implemente os métodos input, output, add e subtract. Escreva um programa para testar sua classe.
- 5. Uma maneira comum de impedir a fraude cheques é requerer que o valor do cheque seja escrito por extenso. Codifique um programa, utilizando strings, que receba um valor numérico e retorne o mesmo por extenso. Por exemplo, R\$ 1.230,75 seria "um mil duzentos e trinta reais e setenta e cinco centavos".
- 6. Reescreva o exercício da Caderneta, passado em sala de aula, utilizando algum tipo de coleção de tamanho variável (p. ex., ArrayList).

\* \* \*